Connection Pool Cleaner Crack [32|64bit] Latest

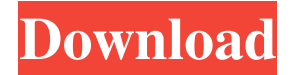

### **Connection Pool Cleaner Crack + With Serial Key**

Connection Pool Cleaner is used to increase the pool size to cope with a peak load situation. The connection pool size should be increased only when necessary, however, to avoid excessive memory consumption, overloading the system and making it unstable. Connection Pool Cleaner needs to be activated as a Windows service. As a service, the connection pool is managed by a pool manager. However, the pool manager needs to be started first. Connection Pool Cleaner comes in 2 flavours: \* OnDemand, which is started when the connection pool size reaches its maximum limit (the default). This solution should be used if you already know that the connection pool is going to be over its limit at some point. \* AutoStart, which will start and clean the connection pool at system startup. This is the recommended solution for a stable system. Do you want to detect outages and automatically restart the application when it goes down? You can use a free solution from Pingdom, with amazing monitoring and failover capabilities. It's very easy to set up and to use. Get a Free Pingdom Account The decision to create a website is the most important decision you will ever make. If you want your site to be successful and to achieve your goals, you need to make it responsive. Why? Because your site will not be the same as everybody else's. It's simple. The site needs to fit into different devices and be attractive on the internet. There are many ways to do it, but one of them is to use responsive grids. They are small and mobile-optimized and they are easy to use. When the phone or tablet displays the website, the user will see only a single column. The only thing that is visible is the content that is on that column. When the user zooms in, the columns become smaller. The columns are also responsive, they can be rearranged as the user zooms in or out. How can you make your content fit the screen? The most important thing is to use a grid system. There are many choices, and WordPress has made it easy. This article will show you how to create a WordPress grid with Minified and Responsive Themes. Read: WordPress Responsive Minified Theme Tutorial Post Formats Many people decide to use Post Formats for their blogs. What are post formats? Post formats are containers for your posts

#### **Connection Pool Cleaner Free Download**

#1. Memory Leak Prevention: When you have a large memory leak, it can be expensive to deal with because it consumes more and more memory, and it can cause significant performance degradation of the application. That is why Memory Leak Prevention feature can prevent this issue from happening. #2. Restart the application: It is possible to restart the Web application. However, you can also restart the entire server without restarting the Web application, which is much faster than a restart of the Web application. #3. Fixed connection Pool Limit: If your application uses connection pool that you can't increase the size of the pool, you can increase the size of the cache for connection pool. The pool is purged if you increase the size of the cache for connection pool.Q: Where to place delegate in ViewController structure? I have some classes that need to know about the current viewController to process information. I tried putting the delegate in the same ViewController that has the information to process, but in that case the same viewController is used to present ViewControllers. So where in this structure should the delegate be? - (void)viewDidLoad { [super viewDidLoad]; self.delegate = self; } - (void)viewWillAppear:(BOOL)animated { [super viewWillAppear:animated]; self.delegate = self; } A: It should be set in the application:didFinishLaunchingWithOptions: in your AppDelegate file: - (BOOL)application:(UIApplication \*)application didFinishLaunchingWithOptions:(NSDictionary \*)launchOptions { self.window = [[UIWindow alloc] initWithFrame:[[UIScreen mainScreen] bounds]]; self.window.rootViewController = [[ViewController alloc] init]; self.window.backgroundColor = [UIColor whiteColor]; [self.window makeKeyAndVisible]; return YES; } Then, you can keep a reference to your UIViewController in your AppDelegate class with AppDelegate \*appDelegate = (AppDelegate \*)[[UIApplication sharedApplication] delegate]; And in bcb57fa61b

## **Connection Pool Cleaner With Full Keygen Free Download [Latest 2022]**

#### **What's New In?**

Connection Pool Cleaner does not require any coding. It does its work based on a regular expression and clean your connection strings when they are updated. When the number of errors in the pool exceeds the limit, connection pool cleaner begins cleaning and removes all the existing connections when it detects that they are not used anymore. When it is done, a new connection is obtained. What is Connection Pool Limit? Connection Pool Limit is the number of times the connection pool can be used before the pool becomes full. When this limit is exceeded, the connection pool will not be able to obtain a connection from the pool, so your application will be unable to use it. The error page that is shown in this situation can also be generated with Connection Pool Limit. The Connection Pool Limit can be set in the server control settings of the connection string or in the web.config file. Connection Pool Cleaner Usage: 1.When Connection Pool Limit is exceeded, Connection Pool Cleaner starts cleaning the connection strings. It will check the connections asynchronously, so it is not necessary to wait. 2.Connection Pool Cleaner removes all the obsolete connections, the older ones that are not in use anymore. When it is done, a new connection is obtained. 3.Connection Pool Cleaner monitors the connection strings and notifies you if there are any changes. 4.The new connection is obtained and the connection strings are updated. 5.Connection Pool Cleaner checks the server control settings of the connection strings to see if the setting has changed. If it has, Connection Pool Cleaner cleans the connection strings again. Connections being used Connection Pool Cleaner checks the connection strings every time it detects that a new connection is used. Connection Pool Cleaner has a very low impact on the speed of the application. It does not require any computation to clean the connection strings. Connection Pool Cleaner also monitors the connection strings and notifies you when the limit is exceeded. Configuration: Connection Pool Cleaner uses regular expressions to monitor connection strings and clean them. Connection Pool Cleaner will monitor the connection strings for the following changes: - When the Pool Size is increased or decreased. - When the Pool Size is reached. - When Pool Size is set to the default value. - When Pool Size is modified to a new value and is reset. Connection Pool Cleaner also checks if Pool Size is modified to the default value. If the Pool Size is modified and the Pool Size is set to the default value, Connection Pool Cleaner will attempt to clean the connection strings again. The implementation of Connection Pool Cleaner is very simple and can be used in a variety of projects, regardless of the language. How to use Connection Pool Cleaner: Connection Pool Cleaner can be

# **System Requirements:**

A PC with a decent CPU and GPU A game that supports 4K and/or VSR Optional: If you have a 4K monitor, a monitor with a refresh rate higher than 60 Hz Step 1: Set Up 4K Most PCs are designed with 1080p in mind. If you plan on gaming on the go, it will be a serious disadvantage to have a game that requires a high resolution with a lower refresh rate. Most games and even some games on Steam do not require a high resolution if your monitor can refresh the game at a high

<https://www.travellersvoice.ie/advert/strong-passwords-need-entropy-s-p-n-e-15-0/>

[https://onefad.com/i1/upload/files/2022/06/LXDxKnAjXwgIr5bG5ZAE\\_06\\_f31397140501f5e1adc2dd43cc16e83f](https://onefad.com/i1/upload/files/2022/06/LXDxKnAjXwgIr5bG5ZAE_06_f31397140501f5e1adc2dd43cc16e83f_file.pdf) [\\_file.pdf](https://onefad.com/i1/upload/files/2022/06/LXDxKnAjXwgIr5bG5ZAE_06_f31397140501f5e1adc2dd43cc16e83f_file.pdf) [https://www.dejavekita.com/upload/files/2022/06/Vrty9x7s6skNTjVsErha\\_06\\_f31397140501f5e1adc2dd43cc16e8](https://www.dejavekita.com/upload/files/2022/06/Vrty9x7s6skNTjVsErha_06_f31397140501f5e1adc2dd43cc16e83f_file.pdf) [3f\\_file.pdf](https://www.dejavekita.com/upload/files/2022/06/Vrty9x7s6skNTjVsErha_06_f31397140501f5e1adc2dd43cc16e83f_file.pdf) <https://ahlihouse.com/polarview-ns-11-1-0-crack-product-key-win-mac-latest-2022/> <https://vintriplabs.com/sequential-save-crack-3264bit/> <https://togetherwearegrand.com/instant-file-find-pro-crack-free-download/> <https://kiraimmobilier.com/2022/06/06/barcode-producer-crack-free-download/> <http://ecolovy.net/wp-content/uploads/2022/06/amadcarl.pdf> <https://fantasyartcomics.com/wp-content/uploads/2022/06/haiwist.pdf> <https://practicalislam.online/wp-content/uploads/2022/06/Saros.pdf> <https://rajnikhazanchi.com/pause-maker-crack-free-registration-code/> <https://ksvgraphicstt.com/sk-image-compression-tool-with-registration-code/> <https://arseducation.com/wp-content/uploads/2022/06/salfurn.pdf> <http://kurtosh-kalach.com/pixory-4-9-2076-crack-free-download-mac-win-march-2022/> <https://maedchenflohmarkt-ilmenau.de/verypdf-xps-to-any-converter-keygen-for-lifetime-2022/> <http://in-loving-memory.online/?p=2652> <http://colombiasubsidio.xyz/?p=2690> <https://socialcaddiedev.com/irda-remote-control-standard-crack-pc-windows/> <https://www.tresors-perse.com/wp-content/uploads/2022/06/aurvan.pdf> <http://mir-ok.ru/mrmap-crack-with-product-key-free-winmac-2022/>